## Rnqd/sdnl Indwdor j l1

Z r gsr z lhgqlh p lhmvfd z vwdz qd} z | / z vnd} dq| f k qd sr qlj v} | p y vxqnx hohp hqw™z r nqd sur j udp x Plf ur vr iwZ r ug1

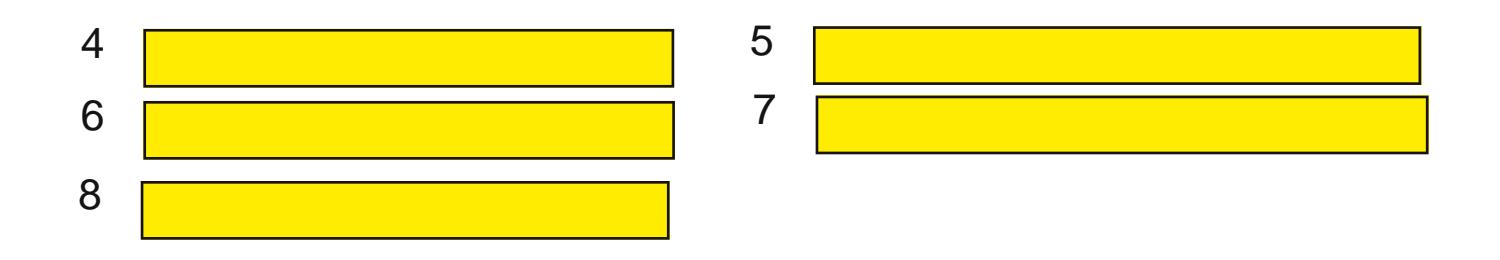

Z | p lhT slJ<sur j udp ™z/ nw™uh p r j hv} xuxf kr p l< qd vz r lp v} nr oq | p nr p sxwhu} h/ nr u}| vwdmEf } su}| flvnx Vwduw1Qd} z | sur j udp ™z z | slv} z mhgqhmolqll/ r g}lhodmEf su} hf lqndp l1

Rgsr z lhg}l xg}lhosh!q| p } gdqlhp 1

## Z | p lhT r shudf mh/ mdnlh p r j qd z | nr qd< qd solndf k l ndwdor j df k 1

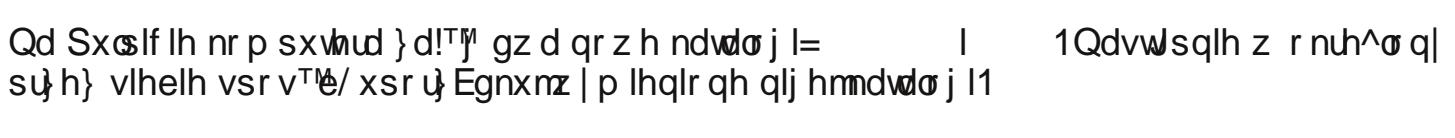

Z srqljv}h srodzslv}rgsrzlhgqlh v!rzdÑqd}z| ndwdorj™21

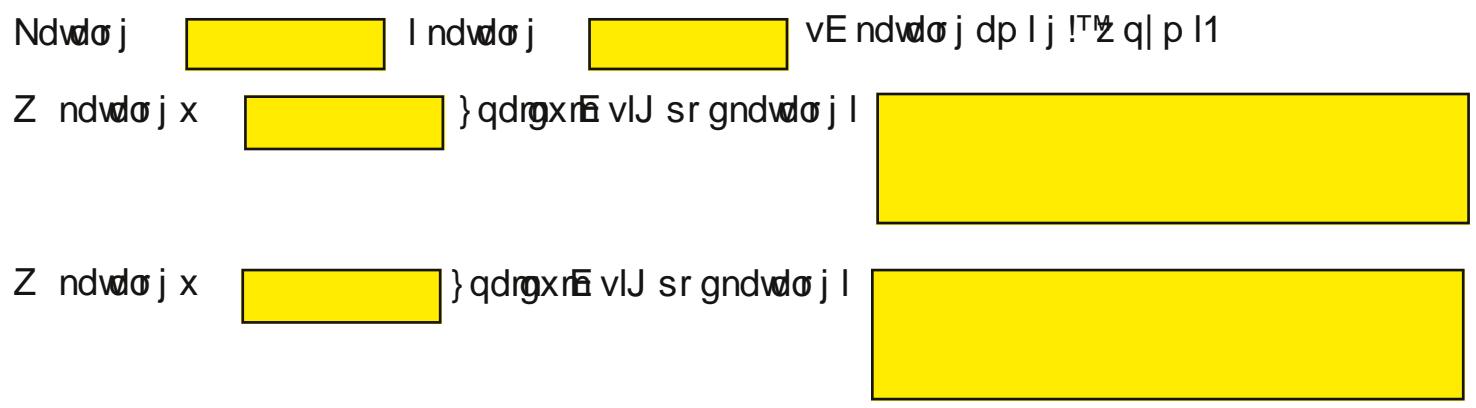